# **Swift 1**

# **0 Welcome to Java**

**Writing Your First Program Creating a Graphical Application**

# **1 Working with Variables, Operators, and Expressions**

**Understanding Statements Using Identifiers Identifying Keywords Using Variables Naming Variables Declaring Variables Using Arithmetic Operators Examining Arithmetic Operators** 

**در این فصل تمرینات زیر همراه با دانشجویان بطور کامل نوشته می شوند :**

۱-۱- برنامه ای بنویسید که ۲ عدد از نوع int را از ورودی خوانده و مجموع آنها را در خروجی

**چاپ نماید.**

**-2-1 برنامه ای بنویسید که دو عبارت رشته ای را در دو سطر مختلف چاپ نماید.**

**)با استفاده از دستور endl)**

**-1-3 برنامه ای بنویسید که دو عبارت رشته ای را در دو سطر مختلف چاپ نماید.**

**)با استفاده از code Scape)**

**-4-1 برنامه ای بنویسید که خروجی مشابه با آنچه در ذیل مالحظه می کنید، چاپ نماید.**

**Name Lastname mohammad salimi c:\myfolder\Swift** 

**)با استفاده از code Scape)**

۵–۱– برنامه ای بنویسیدکه ابعاد یک مکعب را دریافت نموده سپس حجم آن را محاسبه و نمایش دهد.

**-6-1 برنامه ای بنویسید که درجه فارنهایت را به درجه سانتیگراد تبدیل نماید.**

**راهنمایی : متغیر Fahrenheit را از نوع int برای درجه فارنهایت و متغیر Celsius را از نوع**

 **double برای درجه سانتیگراد در نظر بگیرید و از فرمول زیر برای تبدیل درجه فارنهایت به سانتیگراد استفاده نمایید.**

**Celsius = ( 5 /9) \* ( Fahrenheit – 32)**

**-7-1 برنامه ای بنویسید که عددی را به عنوان وزن یک جسم برحسب پوند دریافت کند سپس**

**معادل آن را برحسب کیلو گرم و گرم چاپ نماید.**

**توضیح : یک پوند معادل با 0.453592 کیلو گرم و 453.59237 گرم است.**

۱–۸– با فرض اینکه ً ضربان قلب افراد به طور متوسط در هر ثانیه یکبار می زند، برنامه ای بنویسید که تعداد **ضربانهای قلب شخصی که دارای age سال سن می باشد را محاسبه نماید.)متغیر age را از ورودی دریافت کنید.(**

**تذکر: تعداد روزهای یک سال 365.25 روز در نظر بگیرید.**

**-1-9 برنامه ای بنویسید که R شعاع یک دایره را از ورودی دریافت کرده و مساحت و محیط آن دایره را محاسبه و چاپ نماید.**

**-1-10 برنامه ای بنویسید که جواب معادله درجه اول 0=b + ax را محاسبه و نمایش دهد.**

۱-۱۱- برنامه ای بنویسید که اندازه طول و عرض یک مستطیل را از ورودی دریافت کرده و مساحت و محیط آن را **محاسبه و چاپ نماید.**

۱-۱۲- برنامه ای بنویسید که ۲ عدد از ورودی را دریافت و در دو متغیر A و B قرار دهد سپس محتویات آنها را با **یکدیگر جابجا کند.**

۱-۱۳- برنامه ای بنویسید که تعداد قوطی های کنسرو را بگیرد و بگوید چند کارتن ۶ تایی درست میشود و چند **قوطی بی کارتن می ماند.**

**-14-1 برنامه ای بنویسید که به ترتیب ساعت و دقیقه را بگیرد و بگوید تا نیمه شب )ساعت24:00( چند**

**دقیقه باقی مانده است. مثال به ازای دادن ساعت 22:30 برنامه جواب 90 را میدهد.**

**-15-1 فرض کنید قیمت پرتقال تا %10 باال و پایین میرود. برنامه ای بنویسید که تعداد کیلو پرتقال و قیمت یک کیلو را بگیرد و بگوید قیمت آن حداقل و حداکثر چقدر میباشد.**

۱-۱۶- برنامه ای بنویسید که سن تان را به سال ، ماه و روز گرفته و به دقیقه تبدیل نماید.(هرسال ۳۶۵ روز، هرماه ۳۰ **روز ، هر روز 24 ساعت و هر ساعت 60 دقیقه است(.**

۱-۱۷- ورقه فولادی مربعی شکلی داریم. میخواهیم از این ورقه های مربعی شکل دایره های کاملی مانند شکل زیر **در بیاوریم.**

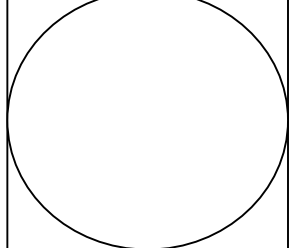

ورقه های دایره ای شکل به عنوان درپوش لوله استفاده خواهند شد ، اما قسمت دور بریده شده آنها بی استفاده است و مجبوریم آنرا دور بریزیم. هر سانتیمتر مربع از ورقه فولادی ۲۰ گرم وزن دارد (یعنی ورقه ای مربعی شکل

با ضلع ۱۰ سانتیمتر وزنی برابر ۲۰۰۰ گرم دارد. ) برنامه ای بنویسید که طول ضلع ورقه مربعی شکل را بگیرد و دور **ریز آهن آنرا به گرم محاسبه کرده و نمایش دهد.**

۱-۱۸- برنامه ای بنویسید که ۲ عدد از نوع int را از ورودی خوانده و مجموع ، تفاضل ، حاصل ضرب و حاصل **تقسیم آنها را در خروجی چاپ نماید.**

## **2 Using Decision Statements**

**Using if Statements to Make Decisions Understanding if Statement Syntax Cascading if Statements Using switch Statements Understanding switch Statement Syntax Following the switch Statement Rules**

**در این فصل تمرینات زیر همراه با دانشجویان بطور کامل نوشته می شوند :**

**-2-1 برنامه ای بنویسید که دو عدد را بگیرد و عدد بزرگتر را نمایش دهد.**

**-2-2 برنامه ای بنویسید که عددی بگیرد ، اگر مضرب 5 بود پیغام Yes دهد و در غیر این صورت پیغام No دهد.**

**-2-3 برنامه ای بنویسید که عددی بگیرد، اگر سه رقمی نبود پیغام دهد.**

**-4-2 برنامه ای بنویسید که 4 عدد بگیرد و اولین عدد زوج در میان آنها را نمایش دهد.**

**-5-2 برنامه ای بنویسید که سه عدد بگیرد، اگر مضرب 7 در بین آنها بود پیغام دهد.**

**-6-2 برنامه ای بنویسید که سه عدد بگیرد، بگوید آیا هر سه برابرند.**

**-7-2 برنامه ای بنویسید که عددی را از ورودی دریافت نموده و قدرمطلق آن را محاسبه و نمایش دهد.**

**-8-2 برنامه ای بنویسید که عددی بگیرد و اگر بین 10 و 20 بود پیغام دهد.**

**-9-2 برنامه ای بنویسید که عددی بگیرد و بگوید زوج است یا فرد.**

**-10-2 برنامه ای بنویسید دو عدد بگیرد و اگر هر دو بیشتر از 20 بودند پیغام دهد.**

**-11-2 برنامه ای بنویسید که اندازه سه ضلع مثلث را بپرسد و بگوید این مثلث متساوی االساقین، متساوی االضالع و یا معمولی است.**

**-12-2 برنامه ای بنویسید که عددی بگیرد، اگر بر 2 بخش پذیر بود اما بر 5 بخش پذیر نبود پیغام bale دهد.**

**-13-2 برنامه ای بنویسید که دو عدد بگیرد و خارج قسمت و باقی مانده عدد بزرگتر بر 10 را نمایش دهد.**

**-14-2 برنامه ای بنویسید که دو عدد دو رقمی بگیرد و عددی که بزرگترین رقم را دارد چاپ کند.**

**-15-2 برنامه ای بنویسید که عددی بگیرد، اگر یکان و دهگانش زوج بود پیغام Yesدهد و در غیر این صورت پیغام Noدهد.**

**-16-2 برنامه ای بنویسید که سه عدد بگیرد و بگوید تعداد آنهایی که مضرب 3 اند بیشتر است یا آنهایی که مضرب 2 اند و یا مساوی اند.**

**-2-17 برنامه ای بنویسید که چهار عدد بگیرد، اگر تعداد زوجی از آنها مضرب 3 بودند پیغام دهد. -18-2 برنامه ای بنویسید که 4 عدد بگیرد و بگوید آیا جایگاه عدد بزرگتر و کوچکتر در جفت اول و جفت دوم مشابه یکدیگر است؟**

**-19-2 برنامه ای بنویسید که دو عدد بگیرد، اگر هر دو آنها بر 3 و یا هر دو آنها بر 7 بخش پذیر بودند پیغام1 وگرنه پیغام 2 دهد .**

**-20-2 برنامه ای بنویسید که نمره ای را بگیرد اگر زیر 10 بود آنرا در 1.2 ضرب کند. بعد از اینکار اگر بین 9 و 10 بود به 10 تبدیلش کند و نمره نهایی را نمایش دهد.**

**-2-21 در بازی 5 ، 3 ، 1 سه پرتاب داریم که گل شدنشان به ترتیب 5 ، 3 و 1 امتیاز میگیرد. برنامه باید جمع امتیازها را بگیرد و بگویید پرتاب های چندم گل شده است.** 

**-22-2 برنامه ای بنویسید که چهار عدد بگیرد، و بگوید آیا اینها میتوانند اندازه اضالع مستطیل باشند.**

**-23-2 برنامه ای بنویسید که چهار عدد بگیرد و کوچکترین آنها را نمایش دهد.**

**-24-2 برنامه ای بنویسید که در مسئله قوطی ، تعداد قوطی ها را بگیرد و بگوید بی خانمان های 7 تایی بیشتر است یا 11 تایی.**

**-25-2 برنامه ای بنویسید که عددی بگیرد، تنها اگر زوج بود عددی دیگر نیز بگیرد و جمع آنها را نمایش دهد.**

**-26-2 تنها با یک if برنامه ای بنویسید که عددی 2 رقمی بگیرد و رقم بزرگتر آنرا نمایش دهد.**

**-27-2 برنامه ای بنویسید که سه عدد بگیرد و مجموع اعداد فرد را محاسبه کرده و نمایش دهد.**

**-28-2 برنامه ای بنویسید که دو عدد بگیرد و حاصل 10 برابر عدد بزرگتر منهای توان دوی عدد کوچکتر را نمایش دهد.**

**-29-2 برنامه ای بنویسید که سه عدد بگیرد ، عدد سوم اگر 5 بود مجموع وگرنه حاصلضرب دو عدد اول را نمایش دهد.**

**-30-2 برنامه ای بنویسید که دو عدد درمتغیر A و B بگیرد آنها را مرتب کرده )جوری که بزرگتردر A و کوچکتردر B باشد( و سپس نمایش دهد.**

**-31-2 برنامه ای بنویسید که چهار عدد در 4 متغیر A ، B ، C ، D بگیرد. میدانیم سه تای اول از بزرگ به کوچک مرتب اند. با توجه به این موضوع اعداد را مرتب کنید.**

۲-۳۲- برنامه ای بنویسید که عددی بگیرد و جمع دهگان و صدگان آنها را حساب کرده و نمایش دهد.

**-33-2 برنامه ای بنویسید که 3 عدد بگیرد و بگوید اگر هم تعداد بیشتر و هم مجموع بیشتر متعلق به یکی از انواع زوج یا فرد بود پیغام Yes دهد.**

**-34-2 برنامه ای بنویسید که دو عدد دو رقمی بگیرد و بگوید آیا هیچ رقم مشابهی بین دو عدد وجود دارد؟**

**-2-35 برنامه ای بنویسید که سه عدد بگیرد، اگر کوچکترین عدد قبل از بزرگترین بود پیغام دهد.**

۲-۲- برنامه ای بنویسید که ۵ عدد بگیرد و بگوید در میان آنها حداکثر چند عدد زوج پشت سر هم آمده **است.**

**-2-37 برنامه ای بنویسید که سه عدد بگیرد و اگر عدد تکراری وجود داشت پیغام "yes "دهد .)برنامه نباید بیش از یک بار پیغام دهد(**

**-2-38 برنامه ای بنویسید که چهار عدد از کاربرگرفته و کوچکترین عدد زوج در میان آنها را چاپ کند. ) اگر عدد زوجی در بین این چهار عدد وجود نداشت پیغام " عدد زوج وجود ندارد" را چاپ کند. (**

**-2-39 برنامه ای بنویسید که سه عدد در سه متغیر A ، B و C بگیرد و آنها را مرتب کرده )جوری که عدد بزرگتر در A ، میانی در B و کوچکتر در C قرار بگیرد ( و سپس آنها را نمایش دهد.**

**-40-2 برنامه ای بنویسید که عددی را از ورودی دریافت نموده و سپس آنرا به حروف چاپ نماید. در صورتیکه عدد وارد شده 1 باشد در خروجی "One"، 2" Two "، 3" Three "و هر عدد دیگری غیر از 2،1یا 3 پیغام "Number Invalid"چاپ شود.)با استفاده از دستور switch)**

**-41-2 برنامه ای بنویسید تا نمره دانش آموزی را دریافت نموده در صورتیکه نمره وی بین 17 تا 20 بود پیغام Excellent، در صورتیکه بین 14 تا 17 بود پیغام Good،در صورتیکه بین 10 تا 14 بود پیغام Middle و در صورتیکه زیر 10 بود پیغام Fail را در خروجی چاپ نماید. )با استفاده از دستور switch)**

**-42-2 برنامه ای بنویسید تا عددی را از ورودی دریافت نموده و بگوید عدد چند رقمی است.عدد وارد شده از سوی کاربر حداکثر 5 رقمی خواهد بود.**

**-2-43 برنامه ای بنویسید که 4 عدد بگیرد. میدانیم سه تا از این اعداد با هم مساوی اند و تنها یکی با بقیه متفاوت است. عدد متفاوت را پیدا کرده و چاپ کنید.**

**-2-44 برنامه ای بنویسید که سه عدد بگیرد، اگر اعداد سیر زیاد شونده یا کم شونده داشتند )به ترتیب وارد شدن( پیغام دهد.**

**-45-2 برنامه ای بنویسید که 4 عدد بگیرد و از میان آنها اولین، دو عدد پشت سر هم که باقی مانده شان بر 3 مشابه** 

**هم است را پیدا کرده و نمایش دهد.**

**-2-46 برنامه ای بنویسید که 4 عدد در 4 متغیر D , C , B , A بگیرد و سپس جای اعداد را به شکل زیر چرخشی B C D A .کند عوض**

**تنها از یک متغیر کمکی Z میتوانید استفاده کنید.** 

**-47-2 برنامه ای بنویسید که سه عدد را از کاربر گرفته و سپس کمترین فاصله میان آنها را پیدا کرده و نمایش دهد. )مثال برای ورودی های 7 ، 20 ، 15 کمترین فاصله 5 است.(**

**-2-48 برنامه ای بنویسید که سه عدد بگیرد و بگوید آیا همان عددی که بزرگترین دهگان را دارد بزرگترین یکان را هم دارد.**

**-2-49 برنامه ای بنویسید که دو عدد بگیرد، آن که به مضرب 100 نزدیک تر است را نمایش دهد.**

**-50-2 برنامه ای بنویسید که سه عدد بگیرد، اگر عدد خانه اول مضرب 3 نبود، عدد خانه ای که به اندازه باقی مانده عدد اول بر 3 بعد تر است را چاپ کند.**

**-51-2 برنامه ای بنویسید که چهار عدد در 4 متغیر A ، B ، C، D بگیرد و آنها را مرتب کند تا از بزرگ به کوچک به ترتیب در A تا D قرار بگیرند )در ضمن میدانیم عدد دوم بزرگترین و عدد سوم کوچکترین است، با توجه به این موضوع مسئله را حل کنید.(**

**-52-2 برنامه ای بنویسید که 4 عدد بگیرد و بگوید اگر به ترتیب و از ابتدا بسته های "مجموع بیشتر از 10" درست کنیم، حداکثر چند بسته درست میشود. ) بسته مجموع بیشتر از:10 اعدادی کنار هم که مجموعشان بیشتر از 10 است.** 

> **چند مثال )اعداد از راست به چپ وارد شده اند: ( مثال 1 : 12 34 16 27 4 بسته مثال 2 : 4 9 3 8 2 بسته مثال 3 : 1 4 6 3 1 بسته**

**)**

# **3 Using Compound Assignment and Iteration Statements**

**Using Compound Assignment Operators**

**Writing while Statements** 

**Writing for Statements**

**Understanding for Statement Scope**

**Writing do Statements**

**در این فصل تمرینات زیر همراه با دانشجویان بطور کامل نوشته می شوند :**

**-3-1 برنامه ای بنویسید که دو عدد گرفته و تمامی اعداد بین آن دو را چاپ کند.**

۲-۳- برنامه ای بنویسید که یک عدد گرفته و مجموع اعداد فرد کوچکتر از آن را محاسبه و در انتها چاپ کند.

**-3-3 برنامه ای بنویسید که اعداد 100 ، 90 ، 80 ، ... تا 10 را بنویسید.**

**-4-3 برنامه ای بنویسید که 3 عدد از کاربر بگیرد و مجموع آنها را چاپ کند.**

**-5-3 برنامه ای بنویسید که تا وقتی عدد صفر وارد نشده هی از کاربر عدد بگیرد و سپس معدل اعداد گرفته شده را چاپ کند )برنامه صفر را نباید جزء معدل حساب کند، صفر صرفا نشان دهنده پایان اعداد است(.**

**-3-6 برنامه ای بنویسید که دو عدد بگیرد و بگوید بین آن دو چند مضرب 7 وجود دارد.**

**-7-3 برنامه بنویسید که دنباله اعداد زیر را تا زمانی که کوچکتر از 1000 اند چاپ کند :**

# **1 – 2 – 4 – 7 – 11 – 16 – 22 – 29 – …**

**-3-8 برنامه ای بنویسید که تا وقتی تعداد اعداد صفر وارد شده کمتر از 5 تا است هی از کاربر عدد بگیرد.**

**-9-3 برنامه ای بنویسید که 10 عدد بگیرد و بگوید از 4 عدد زوج ابتدایی )اولین 4 عدد زوجی که در بین اعداد آمده اند( چند تا شون مضرب 3 هستند.**

**-10-3 برنامه ای بنویسید که همه اعداد دو رقمی را که یکانشان بزرگتر از دهگانشان است را چاپ کند.**

۳-۱۱- برنامه ای بنویسید که n را از کاربرگرفته و حاصل n...+۴-۳-۲-۱را حساب کند. (میخواهیم تمرین استفاده از **حلقه باشد، پس از رابطه ریاضی استفاده نکنید!(**

۳-۱۲- برنامه ای بنویسید که دو عدد صحیح مثبت را از کاربر گرفته و عدد اولی را به توان عدد دومی برساند. **)این برنامه را با استفاده از تکرار ضرب به وسیله حلقه بنویسید.(**

**-13-3 برنامه ای بنویسید که عددی بگیرد و با استفاده از حلقه for تشخیص دهد که آیا این عدد اول است یا خیر.)عدد اول عددی است که فقط بر 1 و خود عدد بخش پذیر است.(**

**-3-14 برنامه ای بنویسید که عددی بگیرد و و با استفاده از حلقه while تشخیص دهد که آیا این عدد اول است یا خیر.)عدد اول عددی است که فقط بر 1 و خود عدد بخش پذیر است.(**

**-3-15 برنامه ای بنویسید که کلیه اعداد سه رقمی اول را چاپ کند.**

**-16-3 برنامه ای بنویسید که !n را محاسبه نماید.**

۳-۱۷- برنامه ای بنویسید که یک عدد طبیعی را از کاربر دریافت کرده و تشخیص دهد که آیا کامل است یا خیر **)عددی کامل است که برابر مجموع مقسوم علیه های خود باشد. مثال 6 عددی کامل است زیرا 2+3+1 =6(.**

**۳-۱۸- برنامه ای بنویسید که عددی را از کاربر بگیرد، ریشه صحیح آن را بیابد. مثلا ریشه صحیح ۲۵، عدد ۵ می** باشد یا ریشه صحیح عدد ۱۰، عدد ۳ می باشد، یا ریشه صحیح عدد ۵۵، عدد ۷ می باشد. (با استفاده از یک حلقه **ساده بدون نیاز به هیچ تابع اضافی می توان به جواب رسید.(**

۰۹-۳- برنامه ای بنویسید که عدد n را از کاربر بگیرد و n آمین جمله دنباله فیبوناچی را چاپ نماید. دنباله فیبوناچی، دنباله ای است که جمله اول و دوم آن عدد ۱ بوده و جمله های بعدی آن حاصل مجموع دو جمله قبل می باشند: **برای مثال با ورود 4=n باید چهارمین جمله از دنباله که عدد 3 می باشد چاپ گردد.**

۲۰-۳- برنامه ای بنویسید که معدل ۷ دانش آموز را از ورودی خوانده ، دانش آموز با دومین معدل را پیدا کرده و **نمایش دهد.**

**-21-3 برنامه ای بنویسید که عددی از کاربر گرفته و اولین عدد اول بعد از آنرا پیدا کرده و چاپ کند. )مثال اگر 200 را به عنوان ورودی بگیرد اولین عدد اول بعد از 200 را پیدا کرده و چاپ کند(**

۲-۲۲- برنامه ای بنویسید که یک عدد صحیح را از ورودی دریافت نموده و سپس مقلوب آن را چاپ نماید. برای مثال **اگر ورودی 345 باشد ، به عنوان خروجی عدد 543 چاپ شود.** 

۲-۲۳- برنامه ای بنویسید که یک عدد صحیح ً را گرفته و بررسی کند که آیا این عدد Palindrome هست یا نه . **عدد Palindrome عددی است که از دو طرف یکسان خوانده شود. مثال 1221 یک عدد Palindrome است.**

۲-۲۴- برنامه ای بنویسید که کلیه اعداد ۳ رقمی که از دو طرف یکسان خوانده می شوند را تعیین ًو چاپ نماید. به **عنوان مثال اعدادی مانند: ،121 222 ، 313 747،**

**-25-3 برنامه ای بنویسید که n را از کاربرگرفته و حاصل دنباله زیر را محاسبه کند.** 

**1\*2 + 2\*3 + 3\*4 + … + (n-1)\*n**

**۳-۲۶- برنامه ای بنویسید که بگوید از ۱۰۰ تا ۲۰۰ چند عدد وجود دارد که هم مضرب ۴ است، هم یکانش ۰ یا ۱ یا ۲ است.**

**-27-3 برنامه ای بنویسید که جدول ضرب 10 در 10 را تولید و در خروجی چاپ نماید.**

۲۸-۳- برنامه ای بنویسید که یک اسکناس ۱۰۰ دلاری ً را به حالتهای مختلف (با اسکناس های ۱، ۲، ۵، ۱۰، ۲۰، ۵۰ **دالری( خرد نماید.**

**-3-29 برنامه ای بنویسید که عددی را که کاربر )یک عدد بین 1 تا 1.000.000( در ذهن خود در نظر گرفته ، حداکثر با 20 بار پرسش یافته و در خروجی چاپ نماید.**

۳۰-۳- برنامه ای بنویسید که عددی را از کاربر بگیرد و مجموع مربعات ارقام آن را حساب کند.

**مثال: 572=n**

 $S = \Upsilon^{\tau} + \Upsilon^{\tau} + \Delta^{\tau}$ 

**مربع(توان دوم) یک عدد را از طریق محاسبه مجموع جمله های سری زیر به دست آورید:**

**مثال:**

**2 <sup>2</sup>=1+3 <sup>2</sup>=1+3+5+7 <sup>2</sup>=1+3+5+7+9 <sup>2</sup>=1+3+5+7+9+11+13+15+17**

۳۱-۳- برنامه ای بنویسید که ۶ عدد بگیرد و از میان آنها جفت اعدادی را پیدا کند و نمایش دهد که اختلافشان ۱۱ تا

**است.**

**-32-3 برنامه ای بنویسید که توان دوم کلیه اعداد بین 1 تا 100 )بجز مضارب 3و5( را در خروجی چاپ نماید.**

۳-۳۳- برنامه ای بنویسید که عددی صحیح و مثبت را از ورودی بخواند و کوچکترین عدد اولی که تعداد ارقام آن با **تعداد ارقام عدد خوانده شده برابر است را یافته، همراه با خود عدد چاپ کند.**

۳-۳۴- برنامه ای بنویسید که با گرفتن یک عدد از کاربر شکل خواسته شده زیر را تنها با چاپ \* رسم کند. به عنوان مثال کاربر عدد ۵ را وارد میکند و شکل زیر رسم میشود که در سطر اول یک ستاره در سطر دوم دو ستاره و این کار تا **سطر پنجم ادامه پیدا میکند.** 

**\* \*\* \*\*\* \*\*\*\* \*\*\*\*\***

۳-۳۵- برنامه ای بنویسید که دو عدد طبیعی را از کاربر بگیرد و یک مستطیل (یا مربع !) به طول عدد اول و عرض عدد دوم را با چاپ ستاره در خروجی بکشد، به عنوان مثال اگر اعداد به ترتیب ۳ و۴ باشند شکل روبه رو باید **درخروجی چاپ شود.**

**\*\*\* \*\*\* \*\*\* \*\*\***

۳-۳- برنامه ای بنویسید که کلیه ی اعداد سه رقمی که مجموع ارقام آن اول است را چاپ کند.

**-37-3 برنامه ای بنویسید که تمام اعداد دو رقمی که بر مجموع ارقامشان بخشپذیرند را چـاپ کند.**

**-38-3 برنامه ای بنویسید که شکل خواسته شده زیر را تنها با چاپ \* رسم کند.**

**\* \* \* \* \* \* \* \* \* \* \* \* \* \* \* \* \* \* \* \* \* \* \* \* \* \* \* \* \* \* \* \* \* \* \* \*** 

**-39-3 برنامه ای بنویسید که شکل خواسته شده زیر را تنها با چاپ \* رسم کند.**

**\* \* \* \* \* \* \* \* \* \* \* \* \* \* \* \* \* \* \* \* \* \* \* \* \* \* \***

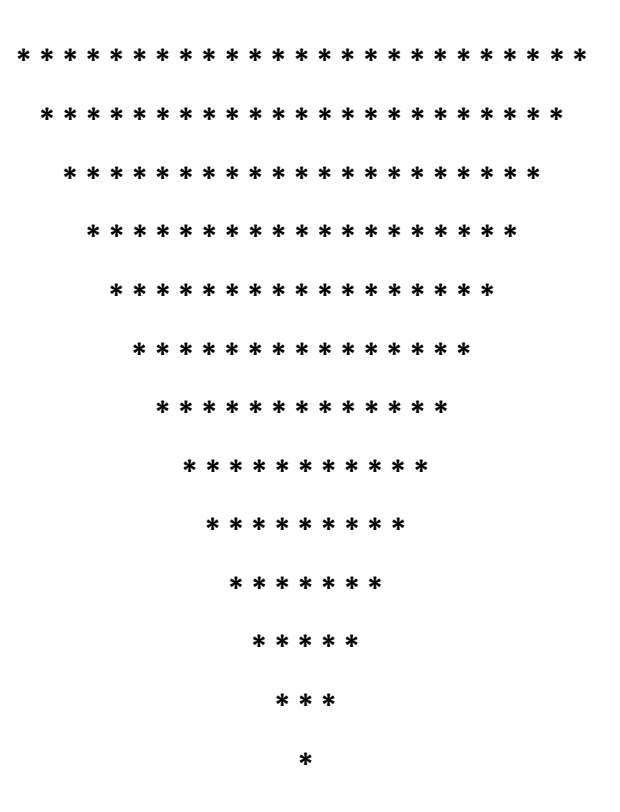

**-3-40 بزرگترین مقسوم علیه مشترک و کوچکترین مضرب مشترک دو عدد صحیح و مثبت را بدست آورده و در خروجی چاپ نمایید.**

**-3-41 تعداد 120 عدد خرما، 96 شکالت و 72 ساندویچ کوچک داریم.اگر بخواهیم آن ها را به صورت نذری بسته بندی**  کنیم،(طوری که همه ی بسته ها مثل هم باشد و هیچ خوراکی باقی نماند) حد اکثر تعداد بسته ها را به دست آورید؟

**-3-42 اگر اتوبوس خط 1 هر 10 دقیقه، اتوبوس خط 2 هر 15 دقیقه و اتوبوس خط 3 هر 25 دقیقه به ایستگاه بیایند، با این فرض که ساعت 7 صبح هر سه اتوبوس همزمان به ایستگاه برسند، چه مدت طول می کشد تا دوباره هر سه اتوبوس همزمان به ایستگاه برسند؟**

۴--۴۳ - برنامه ای بنویسید که n عدد ابتدای سری فیبوناچی را تولید کرده و تعیین نماید کدام یک از آنها عدد اول **می باشد.**

۴۴-۳- برنامه ای که n را از ورودی خوانده و مقدارسری زیر (π) را حداکثر تا n جمله نمایش دهد.

$$
\pi = \mathfrak{F} - \frac{\mathfrak{f}}{\mathfrak{r}} + \frac{\mathfrak{f}}{\Delta} - \frac{\mathfrak{f}}{\mathfrak{r}} + \frac{\mathfrak{f}}{\mathfrak{q}} - \frac{\mathfrak{f}}{\mathfrak{r}} + \cdots
$$

**-45-3 برنامه ای بنویسید که n را از کاربر گرفته و مجموع زیر را حساب کند.**

 $2^1 + 2^2 + 2^3 + \ldots + 2^n$ 

**-46-3 برنامه ای بنویسید که حالت های پرتاب 3 تاس را چاپ کند که حداقل دو تاس تکراری باشد.**

**-3-47 برنامه ای بنویسید که ابتدا پیغامی مبنی بر ادامه کار را به کاربر نشان دهد، سپس در صورتیکه کاربر nیا N را وارد نمود به کار خاتمه دهد. در غیر اینصورت مجدد پیغام "آیا می خواهید ادامه دهید؟" را نمایش دهد.**

**-3-48 برنامه ای بنویسید تا نمره یک دانش آموز را از ورودی دریافت نموده و در صورتیکه بین 0 تا 20 بود در خروجی چاپ نماید در غیر اینصورت مجددا از کاربر نمره را دریافت نماید تا زمانیکه کاربر نمره وارد شده را بین 0 تا 20 وارد کند.**

**-3-49 برنامه ای بنویسید تا 3 عدد از کاربر دریافت نماید بطوریکه بتوان با آن اعداد تشکیل یک مثلث داد.**

**-3-50 برنامه ای بنویسید که تا زمانیکه کاربر یک عدد کامل وارد نکرده از وی عدد بگیرد. )عددی کامل است که برابر مجموع مقسوم علیه های خود باشد. مثال 6 عددی کامل است زیرا 2+3+1 =6(.**

# **4 Arrays**

### **Arrays**

**One-Dimensional Arrays Declaring and Initializing Arrays Multi-Dimensional Arrays Jagged Arrays Accessing Array Elements Using Program Arguments** 

**در این فصل تمرینات زیر همراه با دانشجویان بطور کامل نوشته می شوند :**

۴-۱- برنامه ای بنویسید که ۷ عدد بگیرد و به ترتیب عکس ورودی اعداد خانه های زوج را چاپ نماید.

**-2-4 برنامه ای بنویسید که محتویات یک آرایه را بصورت برعکس در یک آرایه دیگر کپی نماید.**

۴-۳- برنامه ای بنویسید که ۱۰ عدد از کاربر بگیرد و بگوید آیا هیچ دو عددی با باقی مانده مشابه بر ۲۳ در بین این **اعداد وجود دارد.** ۴-۴- برنامه ای بنویسید که ۱۵ عدد بگیرد و بگوید آیا عددی برابر با مجموع یکان های همه اعداد در بین آنها وجود **دارد.**

**-4-5 برنامه ای بنویسید که پرتاپ یک تاس را 200 بار شبیه سازی کرده و تعیین کند، اعداد 1،2،3،4،5،6 چند بار تکرار شده اند.**

۶-۶- برنامه ای بنویسید که ۱۰ عدد از کاربر بگیرد و خانه های آرایه ای ۲۰ تایی را به این ترتیب پر کند: خانه ۱ تا ۱۰ **، 10 عدد گرفته شده به ترتیب عکس. خانه 11 تا 20 ، 10 عدد گرفته شده با همان ترتیب.**

**-7-4 فرض کنید 3 آرایه همنوع A,B,C هر کدام دارای 50 عنصر میباشند و در عناصرآرایه های A و B مقادیری ذخیره شده است . برنامه ای بنویسید که عناصر مشابه )هم آدرس( آرایه های B,A را با یکدیگر مقایسه کرده و مقادیر 1 و 0 و -1 را به شرح زیر در همان آدرس از آرایه C قراردهد.**

> **اگر عنصر آرایه A بزرگتر از عنصر هم نظیرش در آرایه B بود عدد 1 اگر عنصر آرایه A کوچکتر از عنصر هم نظیرش در آرایه B بود عدد -1 اگر عنصر آرایه A برابر عنصر هم نظیرش در آرایه B بود عدد 0**

**-8-4 برنامه ای بنویسید که عدد صحیح n را از ورودی خوانده و تمام اعداد اول قبل از آن را در یک آرایه ذخیره نموده و در انتها چاپ نماید.**

**-9-4 برنامه ای بنویسید که یک عدد را از یک مبنا به مبنای دیگر تبدیل کند.**

۴-۱۰- برنامه ای بنویسید که ابتدا ۲ عدد در مبنای دودویی را دریافت کرده سپس حاصل جمع آنها را به صورت **دهدهی نمایش دهد.**

**-11-4 قطعه برنامه ای بنویسید که بعد از دریافت عدد صحیح مثبت K ، عناصر آرایه ای با تعداد ثابت Maxsize به تعداد K عنصر به سمت چپ منتقل کند، بطوری که اعداد خارج شده از سمت چپ به همان ترتیب از سمت راست وارد شوند.** 

**برای مثال اگر 2=K و 6= Maxsize باشد:**

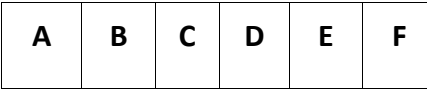

**آرایه به شکل زیر خواهد شد :**

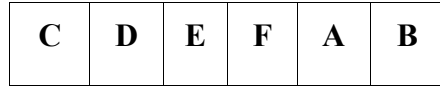

**-4-12 برنامه ای بنویسید که آرایه a و b را با m و n عنصر از کاربر بگیرد و آرایه c را به این ترتیب تشکیل دهد که به ازای هر 2 عضو از a، یک عضو از b در c قرار دهد. در صورت تمام شدن یک آرایه، بقیه c را با بقیه آرایه دیگر پر نماید تا جایی که همه مقادیر در c قرار گیرند.** 

**مثال:**

 **A: m=9**

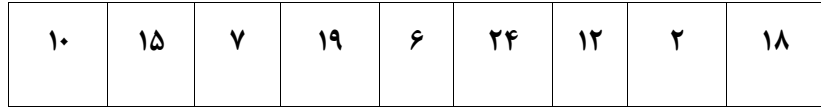

#### **B: n=7**

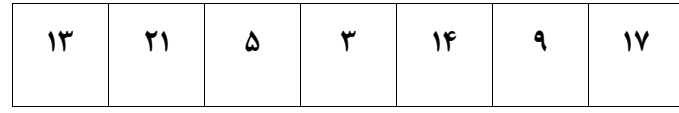

 **C:** 

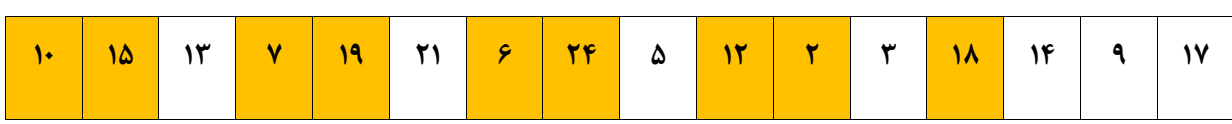

**-4-13 برنامه ای بنویسید که n و m و مقادیر یک آرایه n عضوی را از کاربر بگیرد و m عنصر اول آرایه را مقلوب نماید.**

**مثال با فرض n=9 و m=5 آرایه A به صورت آرایه B در می آید:**

**n=9, m=5 :A**

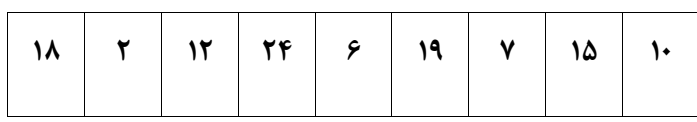

**:B**

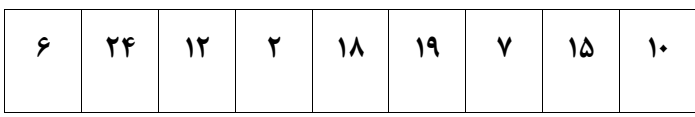

**-4-14 برنامه قبلی را به گونه ای اصالح کنید که عمل مقلوب کردن در خود آرایه A اتفاق بیفتد.**

۴-۱۵- برنامه ای بنویسید که یک ماتریس ۴\*۳ را گرفته و در حافظه ذخیره کند سپس عنصر x را از صفحه کلید **گرفته و درسطر j , i درج نماید.** 

**-16-4 برنامه ای بنویسید که n را خوانده و آرایه ای n\*n ایجاد کند. عناصر هر خانه برابر با شماره سطر ضربدر شماره ستون می باشد.**

**سپس جمع سطرها و ستون ها را محاسبه نموده و نمایش دهد.**

**بطور مثال : در صورتیکه n =3 باشد:**

**6 1 2 3 17 7 F &** 11 T S 9

 **6 12 18** 

۴-۱۷- برنامه ای بنویسید که ۱۰۰ عدد تصادفی بین ۰ تا ۹۹ تولید نموده، سپس تعیین کند ٍ هر عدد چند ِ بار تکرار **شده است.**

۴-۱۸- برنامه ای بنویسید که اطلاعات مربوط به یک جدول ۱۰ سطری و ۵ ستونی را دریافت کرده سپس تحقیق **کنید که آیا هیچ دو سطری از این جدول مشابه هم هستند یا خیر.**

۴-۱۹- برنامه ای بنویسید که حداکثر ۱۰۰ عدد تصادفی بین ۰ تا ۹۹ تولید کرده در آرایه ای قرار دهد و سپس عددی **که بیشترین تکرار را دارد، به همراه تعداد تکرار آن نمایش دهد. ) اعداد را ابتدا مرتب کنید(.**

۴-۲۰- برنامه ای بنویسید که یک عدد صحیح حداکثر ۳ رقمی را از ورودی دریافت نماید سپس معادل آن را به حروف فارسی یا لاتین در خروجی چاپ نماید. به عنوان مثال اگر ورودی عدد ۲۱ باشد به عنوان خروجی عبارت **one – Twentyچاپ شود.**

۴-۲۱- برنامه ای بنویسید که n عدد تصادفی تولید کرده در آرایه ای قرار دهد، سپس عناصر آرایه را به اندازه m **عنصر به سمت چپ یا راست شیفت دهد.** 

۴-۲۲- برنامه ای بنویسید که فاکتوریل اعداد بزرگ را محاسبه نموده و در خروجی چاپ نماید. به عنوان مثال: **فاکتوریل 30 را محاسبه نماید که حاصل آن در یک نوع double جا نمی شود.**

۴-۲۳- برنامه ای که عددی را خوانده اعداد متحابه را از ۱ تا عدد خوانده شده نمایش می دهد. دو عدد را متحابه گویند که مجموع مقسوم علیه های هر یک به جز خود عدد با عدد دوم برابر باشد. به عنوان مثال ، مقسوم علیه های ۲۲۰ که از ۲۲۰ کوچکتر هستند، عبارت اند از: ۵، ۱۱۰، ۴۴،۲۲، ۱۰،۵،۴،۲،۱، که مجموع آن ها عدد ۲۴۸ می شود و مقسوم علیه های ۲۴۸ نیز کوچکتر از ۲۴۸ باشند، برابرند با ۱۴۲،۷۱،۴،۲۰۱ که مجموع آن ها ۲۲۰ است. پس این **دو عدد متحابه هستند.**

**-24-4 برنامه ای بنویسید که عدد یا تاریخ شمسی را خوانده ، معادل فارسی آنها را نمایش دهد.**

**-25-4 برنامه ای بنویسید که اسامی 20 کشور و پایتخت آنها را در یک آرایه دو بعدی قراردهد سپس با دریافت نام کشور، پایتخت آن را گزارش کند و چنانچه نام کشور را بین عناصر آرایه نیافت ، پیغام مناسبی چاپ نماید.** 

**-26-4 برنامه ای بنویسید که اعداد یک آرایه را از بزرگ به کوچک مرتب کند.**

**-27-4 برنامه ای بنویسید که 20 عدد از کاربر بگیرد، عناصر تکراری را حذف کرده و حاصل را نمایش دهد )یعنی اگر عدد 2 ، پنج بار تکرار شده، یکبارش را نگه داشته و چهار بار دیگر را حذف کند(.** 

**-28-4 برنامه ای بنویسید که 20 عدد بگیرد و بگوید آیا عددی وجود دارد که بیشتر از 5 بار تکرار شده باشد.**

**-29-4 برنامه ای بنویسید که تعدادی عدد را بگیرد )تعداد اعداد نامعلوم است اما میدانیم این تعداد حتما فرد و کمتر از 100 است( و سپس تعداد اعدادی را که بیشتر از عنصر وسطی اند را محاسبه کند )عنصر وسطی از لحاظ جا(.** 

**-30-4 برنامه ای بنویسید که 20 عدد بگیرد و بگوید آیا عددی در بین اعداد اولی تا دهمی وجود دارد که در بین اعداد یازدهمی تا بیستمی هم آمده باشد.**

**-31-4 برنامه ای بنویسید که تا وقتی عددی تکراری وارد نشده یا تعداد اعداد از 50 تا بیشتر نشده است از کاربر عدد بگیرد.**

**-32-4 برنامه ای بنویسید که 20 عدد بگیرد و بگوید آیا عددی وجود دارد که هم در خانه ای زوج و هم در خانه ای فرد آمده باشد.** 

**-33-4 برنامه ای بنویسید که 30 عدد بگیرد و نزدیکترین دو عدد تکراری را )از لحاظ جا( پیدا کرده و شماره خانه های آنها را نمایش دهد.** 

**-34-4 برنامه ای بنویسید که 30 عدد بگیرد و بگوید مجموع اعداد از کدام یک از جفت خانه های )1 و 30( – )2 و 29( – )3 و 28( – ... – )15 و 16( بیشتر است.**

**-35-4 برنامه ای بنویسید که دو مجموعه 20 تایی عدد بگیرد و اعدادی را که در مجموعه اول بوده ولی در مجموعه دوم نیستند را چاپ کند.**

**-36-4 برنامه ای بنویسید که جای قطرهای اصلی و فرعی یک ماتریس M\*M را بایکدیگر تعویض کند.**

**-37-4 برنامه ای بنویسید که عناصر یک ماتریس N\*M را خوانده سپس ترانهاده )ترانسپوزه( آن را بدست آورده و چاپ نماید.**

**-38-4 برنامه ای بنویسید که بعد از دریافت نام یک شخص ، شماره تلفن او را در یک آرایه حاوی نام و شماره تلفن اشخاص یافته و آن را در اختیار بگذارد.** 

**-39-4 برنامه ای بنویسید که تشخیص دهد یک ماتریس باال مثلثی است یا خیر.**

**توضیح: یک ماتریس باال مثلثی یک ماتریس مربعی است که عناصر باالی قطر اصلی آن صفر باشند.**

**-40-4 برنامه ای بنویسید که با 100 عدد ورودی ، یک جدول 10\*10 را تشکیل دهد سپس محل بزرگترین و کوچکترین عناصر جدول را با شماره سطر وستون آنها در خروجی گزارش نماید.**

**-41-4 قطعه برنامه ای بنویسید که بعد از دریافت یک عدد آن را در یک آرایه N عنصری که به صورت صعودی مرتب شده قرار دهد بطوری که ترتیب عناصر آرایه مذکور حفظ شود.** 

**-42-4 برنامه ای بنویسید که m و n و مقادیر یک ماتریس n\*m را از کاربر بگیرد، عناصر ماتریس را به صورت مرتب در یک آرایه قرار دهد.** 

**مثال با فرض 2=m و 3=n و داشتن ماتریس زیر:**

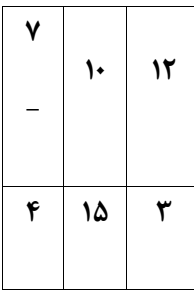

**آرایه زیر را تشکیل دهید.**

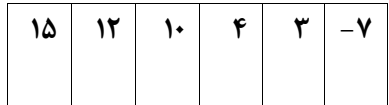

**-43-4 فرض کنید آرایه های a و b را با عناصر مرتب در اختیار داریم. برنامه ای بنویسید که آرایه c را با استفاده از عناصر a و b به نحوی بسازد که نتیجه کار، مرتب باشد.** 

**به طور مثال:**

**m=9 :A**

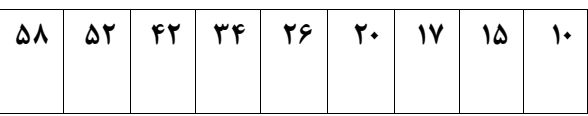

**B: n=7**

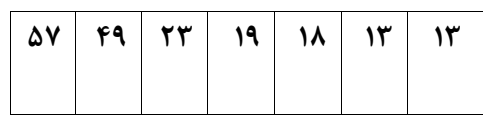

**16=C**

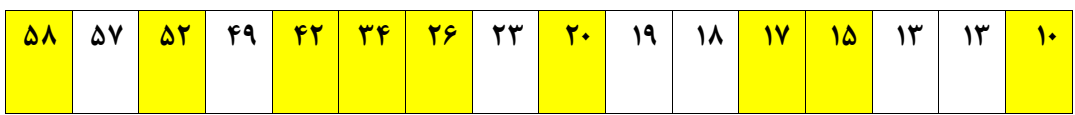

**-44-4 برنامه ای بنویسید که یک مربع جادویی مرتبه n( عددی فرد( را تولید وچاپ نماید.**

توضیح : مربع جادویی مرتبه n ، مربعی متشکل از اعداد صحیح ۱ تا ۹ است که مجموع اعداد هر سطر، هر ستون و هر **قطر آن با یکدیگر برابرند. به عنوان مثال اگر 3=n باشد، خواهیم داشت :**

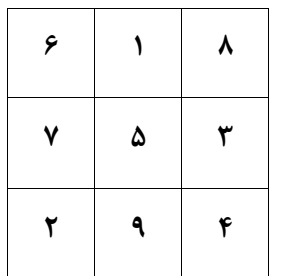

**برای ایجاد چنین ماتریس به روش زیر عمل میشود:**

- **عدد یک در ستون میانی اولین سطر قرار می گیرد.**
	- **به طور مورب به سمت چپ و باال حرکت می کند.**
- اگر این خانه پر باشد، یک خانه به طرف پایین حرکت می کند و عدد بعدی را در آن مکان ( خانه ) قرار می دهد.
- اگر در حرکت به صورت مورب، از محدوده ماتریس خارج شد، باید به آخرین عنصر در آن سطر یا ستون برگردد.
	- **اگر از محدود سطر و ستون )هر دو( خارج شد، یک خانه به سمت پایین حرکت می کند.**

۴-۴۵- برنامه ای بنویسید که مقادیر یک آرایه n عضوی را از کاربر بگیرد و تعیین نماید که با پیمایش آرایه مقادیر آرایه از ابتدا تا انتها چند بار در مواقع داشتن سیر صعودی از سیر صعودی تخلف کرده اند و چند بار با داشتن سیر **نزولی از سیر نزولی تخلف داشته اند.**

**برای مثال آرایه روبرو را در نظر بگیرید:**

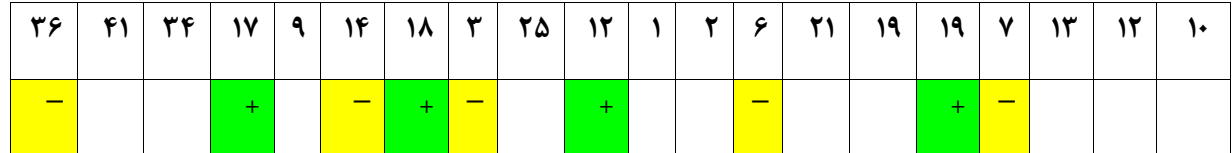

این آرایه از ابتدا با سیر صعودی آغاز می شود . سپس در محل هایی که با علامت (–) مشخص گردیده از سیر صعودی **تخلف می کند و دارای سیر نزولی می گردد و در محل هایی که با عالمت )+( مشخص گردیده از سیر نزولی تخلف کرده و دارای سیر صعودی می شود. بنابر این تعداد تخلف ها از سیر صعودی یعنی تعداد عالمتهای )–( 5 و تعداد تخلف ها از سیر نزولی یعنی تعداد عالمتهای )+( 4 تا می باشد.**

**-46-4 گفته می شود که یک ماتریس N\*M دارای نقطه زین اسبی می باشد، اگر عنصری مانند ]j,i ]A، کوچکترین مقدار در سطرi وبزرگترین مقدار در ستون j ماتریس باشد. برنامه ای بنویسید که محل نقطه یا نقاط زین اسبی را در یک ماتریس N\*M در صورت وجود مشخص نماید.**

**-4-47 برنامه ای بنویسید که 2 ماتریس 4\*3 و 2\*4 را از صفحه کلید گرفته حاصلضرب آن را محاسبه نماید و آن را چاپ نماید.**

**-48-4 در صفحه شطرنج، اسب را از هر خانه ی صفحه ی شطرنج طوری حرکت دهید که به صورت متوالی تمام 64 خانه ی شطرنج را فقط با یک بار عبور از هر خانه طی کند.)بدون خانه ی تکراری(.**

**-49-4 مسئله 8 وزیر، چیدن 8 مهره وزیر در یک صفحه شطرنج (8\*8) است، به طوری که هیچ دو وزیری یکدیگر را گارد ندهند، یعنی هیچ دو مهرهای نباید در یک سطر، ستون یا قطر یکسان باشند. وزیر در خانههای شطرنج به صورت عرضی، طولی و قطری میتواند حرکت کند.برنامه ای بنویسید تا تمامی حالتهای ممکن را در خروجی نمایش دهد.**

**-50-4 برنامه ای بنویسید که بازی دوز را شبیه سازی کند. در این بازی یک ماتریس 3\*3 داریم که دو بازیکن 1 و 2 با هم بازی می کنند. هر یک از این بازیکنان سه مهره دارند) هر سه مهره شماره همان بازیکن را دارد.( بازیکنی برنده است که بتواند سریعتر مهره های خود را به صورت سطری یا ستونی و یا قطری ردیف کند. به عنوان مثال : در ماتریس زیر بازیکن شماره 2 برنده است.**

**1 1 2 2 2 1 2 1 -**

## **5 Function Members**

**Function Definition**

**Calling a Function**

**Parameters and Return Values**

**Functions without Return Values**

**Functions with Optional Return Types**

**Functions Local Vs External Parameter Names**

**Using Function Types**

**Function Types as Parameter Types & Return Types**

**در این فصل تمرینات زیر همراه با دانشجویان بطور کامل نوشته می شوند :**

۵–۱– تابعی بنویسید که با ورودی گرفتن عدد صحیح n، مجموع اعداد ۱ تا n را به عنوان خروجی بازگرداند.

۵-۲- تابعی بنویسید که با ورودی گرفتن متغیر n از نوع عدد صحیح ، به مقدار آن یکی اضافه کند.

**-3-5 تابعی بنویسید که با ورودی گرفتن عدد صحیح r ، تعداد مضارب 3 کوچکتر از r را بنویسد.**

**-4-5 تابعی بنویسید که عددی بگیرد و بگوید اول است یا نه.**

**-5-5 با استفاده از تابع برنامه قبلی کلیه اعداد اول کوچکتر از 100 را در خروجی چاپ نمایید.**

**-6-5 برنامه ای بنویسید که اولین عددی را که به ازای آن !n بیشتر از n 5 می شود را پیدا کند.**

**-7-5 تابعی بنویسید که عددی بگیرد و عدد اول بعدی آنرا به عنوان خروجی باز گرداند.**

م-۸- تابعی بنویسید که N و k را بگیرد، kامین عدد اول بعد N را در خروجی برگرداند (راهنمایی : با استفاده از تابع **عدد اول بعدی(**

۵-۹- برنامه ای بنویسید که بگوید در کدام یک از بازه های ۱۰۰ تایی بین ۱ تا ۱۰۰۰۰ تعداد اعداد اول بیشتر است؟

**-10-5 تابعی بنویسید که N را بگیرد و N امین جمله سری فیبوناچی را خروجی برگرداند.**

۵-۱۱- با استفاده از تابع بالا، برنامه ای بنویسید که عددی گرفته و بگوید آیا جزء سری فیبوناچی است یا نه (با **خروجی مناسب مشخص کند(.**

**-12-5 با استفاده از تابع ، برنامه ای بنویسید که 20 عدد بگیرد و بگوید کدام رقم در میان این اعداد بیشتر از همه تکرار شده است.**

**-5-13 تابعی بنویسید که یک خط با n ستاره بکشد.**

**-5-14 تابعی بنویسید که با ورودی گرفتن عدد n، خروجی برابر !n داشته باشد.**

**b -5-15 تابعی بنویسید که با ورودی گرفتن اعداد صحیح a و b، مقدار a را بازگرداند.**

۱۶−۵− تابعی بنویسید که با ورودی گرفتن اعداد صحیح a و b، بزرگترین مقسوم علیه مشترک آن دو را بازگرداند.

**-5-17 تابعی بنویسید که با ورودی گرفتن n، n اُمین عدد از سری فیبوناچی را بازگرداند.**

**-5-18 تابعی بنویسید که N را بگیرد و مربعی با ضلع N بکشد )با ستاره(.**

۵-۱۹ - تابعی بنویسید که N و M را بگیرد، مستطیلی به طول و عرض N و M را با ستاره بکشد.

**-5-20 تابعی بنویسید که 20 عدد از کاربر بگیرد و آرایه ای سراسری به طول 20 را پر کند.**

**-5-21 تابعی بنویسید که دو عدد بگیرد و مجموع آنها را به عنوان خروجی باز گرداند.**

۲۲-۵- تابعی بنویسید که عددی بگیرد و در آرایه ای سراسری به طول ۲۰ ، عدد مورد نظر را پیدا کرده و شماره خانه **اش را به عنوان خروجی باز گرداند.**

۲۳-۵- تابعی بنویسید که اگر در آرایه ای سراسری به طول ۲۰ عنصر تکراری وجود داشت عدد ۱ و در غیر این صورت **عدد 0 را به عنوان خروجی باز گرداند.**

۲۴-۵- تابعی بنویسید که N و k (عددی تک رقمی) را بگیرد و با استفاده از k، مربعی با ضلع M بکشد (با رقم k پر **شده باشد(.**

۲۵-۵- تابعی بنویسید که عددی بگیرد و تعداد دفعات تکرار شدن آنرا در آرایه ای سراسری به طول ۲۰ خروجی **برگرداند.**

۲۶-۵- تابعی بنویسید که ۱۰ تا مجموعه ۲۰ تایی عدد بگیرد و بگوید آیا کوچکترین هیچ دو مجموعه ای مثل هم اند؟ (به توابع مناسب بشکانید : تابعی که ۲۰ عدد در آرایه ای سراسری بگیرد، تابعی که کوچکترین آرایه سراسری را پیدا **کند، ...(.**

20-5- تابعي بنويسيد که N و M را بگيرد و مجموع خانه هاي N تا M آرايه اي سراسري را بر گرداند.

۲۸-۵- فرض کنید تابعی داریم که قادر است یک عدد را به عنوان پارامتر ورودی بگیرد و در صورتی که عدد دارای رقم ۰ نباشد، عددی را برگرداند که ارقام آن همان ارقام عدد ورودی اما به صورت مرتب از کوچک به بزرگ باشند، مثلا

**با گرفتن عدد ،36249 عدد 23469 را بر می گرداند.**

**-5-29 تابعی بنویسید که عددی گرفته و نزدیک ترین عنصر فیبوناچی به آنرا به عنوان خروجی بازگرداند.**

۳۰-۵- برنامه ای بنویسید که بیشترین فاصله دو عدد اول کوچکتر از ۱۰۰۰ را پیدا کرده و چاپ کند.

**۳۱-۵- برنامه ای بنویسید که پس از دریافت عددی در برنامه اصلی ، بزرگترین رقم عدد را در تابع فرعی محاسبه و سپس در برنامه اصلی نمایش دهد.**

**۳۲-۵- برنامه ای بنویسید که با دریافت عددی به عنوان شماره سال، اولین روز آن سال را تعیین کند سپس ورودی** دیگری که نمایانگر تعداد روزهای سپری شده همان سال است را دریافت نموده و به عنوان خروجی تعیین کند آن **عدد بیانگر چه روزی و چه ماهی از آن سال است.**  به عنوان مثال: اگر ورودی اول ۱۳۷۰ باشد، در خروجی پنجشنبه چاپ شود و اگر ورودی دوم عدد۳۷ باشد، آنگاه در **خروجی جمعه ششم اردیبهشت چاپ گردد.** 43-5- تابعي بنويسيد که يک کاراکتر و ٢ عدد صحيح را دريافت نمايد. عدد اول بيانگر تعداد دفعاتي است که کاراکتر ورودی می بایست در یک خط چاپ شود و عدد دوم تعداد دفعات تکرار خطوط را تعیین می نماید.

**-5-34 تابعی به صورت بازگشتی بنویسید که در یک آرایه جستجوی دودویی انجام دهد.**

۳۵-۵- تابعی بنویسید که ۲ عدد یکی به عنوان ارزش اجناس خریداری شده و دیگری مقدار پول پرداختی را به عنوان ورودی دریافت کرده سپس ما بقی پول را بر حسب اسکناس ها و سکه ها و تعداد هر کدام اعلام نماید. برنامه **باید به گونه ای طراحی شود که تعداد سکه ها و اسکناس های بازگشتی، حداقل باشد.**

۳۶–۵– تابعی بنویسید که موقعیت مهره وزیر را در صفحه شطرنج دریافت نماید سپس ۷ مهره دیگر را نسبت به آن **به نحوی قرار دهد که با یکدیگر برخورد نداشته باشند.**

راهنمایی: در برنامه یک آرایه ۸\*۸ معرفی کرده و در خانه ای که مهره وزیر در آن قرار دارد عدد یک و در بقیه خانه **ها عدد صفر بگذارید. سپس در مرحله ی بعد محتوای آرایه را به صورت ماتریس نمایش دهد.**

**-5-37 تابعی بنویسید که عددی را به عنوان پارامتر ورودی دریافت کند و مقلوب آن را برگرداند.**

۳۸–۵– تابعی بنویسید که عددی را به عنوان پارامتر ورودی دریافت کند و تعداد مقسوم علیه های آن را برگرداند.